## **KERAJAAN MALAYSIA**

## **BORANG MENGUJUDKAN/MEMBATALKAN AKAUN SISTEM BAYARAN PUKAL**

(Untuk diisi oleh Kementerian/Jabatan yang menerima bekalan/perkhidmatan)

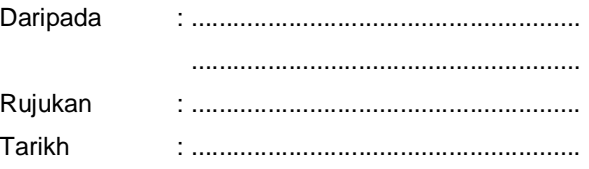

*Kepada :*

........................................................................................ ........................................................................................ ........................................................................................

**KOD : 263**

*Melalui:*

Bendahari Negeri Pejabat Perbendaharaan Negeri **Terengganu**

Tuan,

**Kuasa \* Untuk Mengujudkan Akaun dan Membayar Bil Terus Kepada Bendahari Negeri, Pejabat Perbendaharaan Negeri, Tingkat 3, Wisma Darul Iman, Kuala Terengganu /\* Untuk Membatalkan Akaun Di Bawah Sistem Bayaran Pukal ~~~~~~~~~~~~~~~~~~~~~~~~~~~~~~~~~~~~~~~~~~~~~~~~~~~~~~~~~~~~~~~~~~**

Saya sahkan bahawa nombor akaun yang disenaraikan di belakang ini adalah akaun yang rasmi bagi Kementerian/Jabatan ini. Tuan adalah diberi kuasa untuk:-

- (a) Memasukkan akaun tersebut ke dalam Sistem Bayaran Pukal
	- (b) Membatalkan akaun tersebut dari Sistem Bayaran Pukal

2. Bagi melaksanakan Sistem Bayaran Pukal ini, tuan adalah diberi kuasa untuk membuat pembayaran terus atas bil-bil yang dihantar oleh agensi tersebut di atas dengan mempertanggungkan pembayaran kepada akaun perbelanjaan seperti disenaraikan di belakang muka surat ini.

3. Saya akan bertanggungjawab mempastikan bahawa peruntukan adalah mencukupi bagi menanggung segala pembayaran tersebut.

4. Segala pertanyaan atau pelarasan atas segala bil akan diuruskan terus dengan agensi berkenaan.

Sekian, terima kasih.

......................................  $($  ) \_\_\_\_\_\_\_\_\_\_\_\_\_\_\_\_\_\_\_\_\_\_\_\_\_\_\_\_\_\_\_\_\_\_\_\_\_\_\_\_\_\_\_\_\_\_\_\_\_\_\_\_\_\_\_\_\_\_\_\_\_\_\_\_\_\_\_\_\_\_\_\_\_\_\_\_\_\_\_\_\_\_\_\_\_\_\_\_

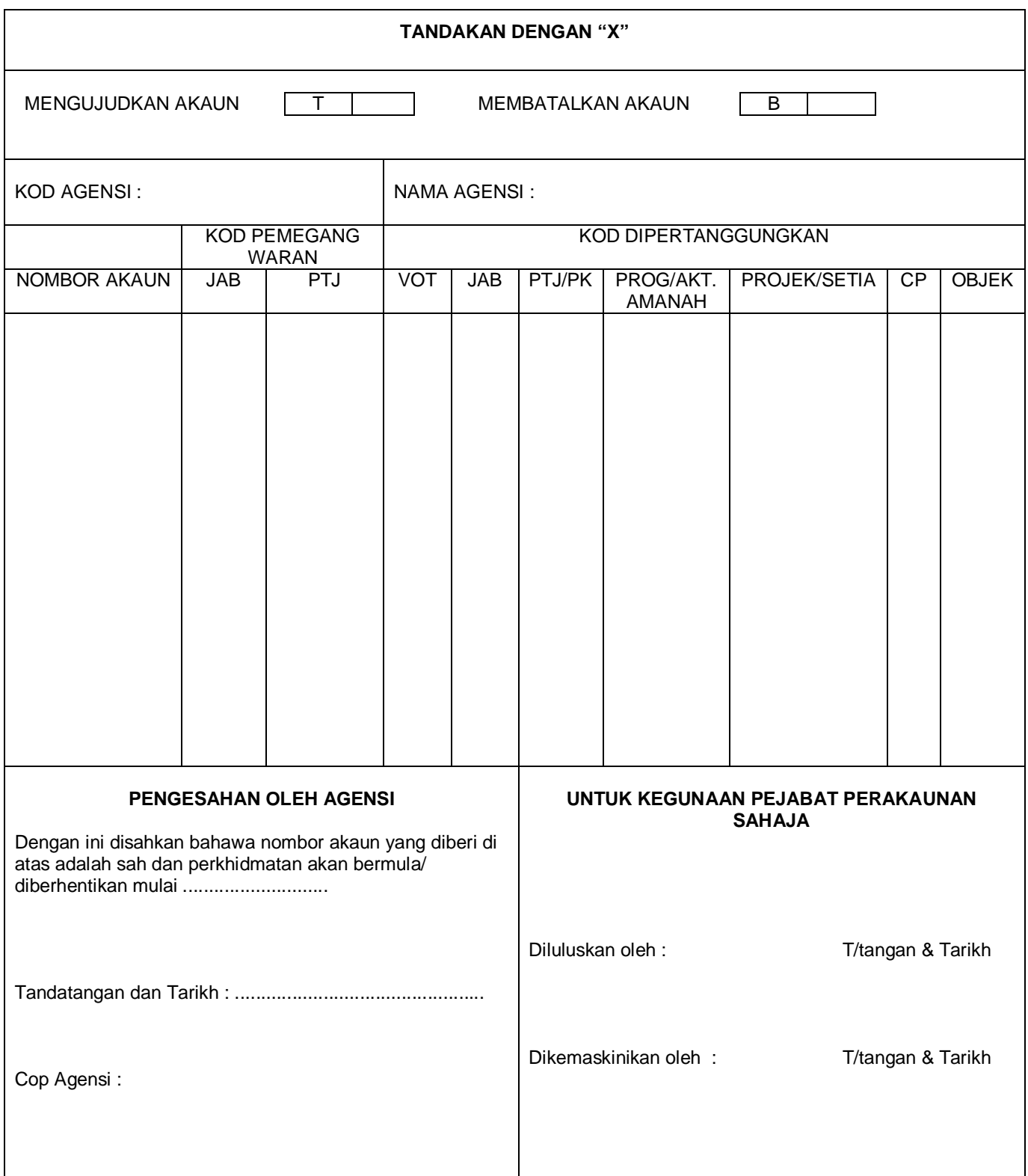

## YSPK (8.15) 248-10 (SK.6) JD 7/28 (29) BP 01

Sila isi borang ini dengan merujuk kepada Manual Prosedur Perakaunan dan Kewangan Bagi Sistem Bayaran Pukal

0162-PNMB.Tr.

\_\_\_\_\_\_\_\_\_\_\_\_\_\_\_